**NtRegEdit Скачать**

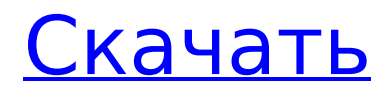

# **NtRegEdit Crack Registration Code PC/Windows**

Удалите ненужные элементы из реестра Windows. Определите проблемы с реестром и подробно объясните их. Удаление ключей и значений реестра, переназначение ключей, резервное копирование и восстановление ключей реестра. Очистите пользовательские настройки или настройки пользователя. Детализируйте экспорт или резервную копию реестра или экспортируйте полные данные реестра в файл. Определите следующее: Ключевые имена. Значения, присвоенные ключам. Начальное и конечное положение ключа. Размер ключей. Размер значений. Выполните следующие команды, чтобы открыть дополнительные сведения о содержимом реестра: Отобразите свойства ключа реестра (расположение, имя и значение) и его значение. Показать значения реестра для данного ключа. Отображение пути к подразделам и подзначениям. Выполните поиск определенного раздела реестра, а также присвоенных ему значений. Найдите и удалите раздел или значение реестра. Найдите и замените раздел или значение реестра. Найдите указанную строку в реестре. Замените ключ другим ключом, значением или подобным. Определите корневые ключи. Выявление повторяющихся ключей. Выявление потерянных ключей. Определите дублирование имени ключа и значения. Захват и отчет о проблемах в реестре. Экспорт и импорт резервной копии реестра. Экспортируйте или импортируйте резервную копию реестра. Экспорт реестра в текстовый или двоичный файл. Экспорт реестра в XML. Экспорт реестра в CSV. Экспорт реестра в JSON. Удалите все ключи реестра. Удалить все ключи реестра определенного типа. Удалите все ключи реестра. Удалить все ключи реестра в значении. Удалить ключ по имени. Удалить ключ по местоположению. Удалить ключ по ключевому пути. Удалить ключ с разрешениями владельца. Удалите все ключи реестра, назначенные пользователю. Удалите все ключи реестра, которые не назначены пользователю. Удалите все подразделы и подзначения. Удалить все значения. Удалить подраздел по имени. Удалить подраздел по пути. Удалить подраздел с разрешениями владельца. Удалить все значения, присвоенные пользователю. Удалить все значения, не присвоенные пользователю. Удалить все значения, которые не назначены пользователю. Удалить все ключи, назначенные пользователю. Удалить все ключи, которые не назначены пользователю. Удалить все ключевые пути. Удалить все ключевые имена. Удалите все значения реестра. Удалить все

### **NtRegEdit With Serial Key Free**

- Родной редактор реестра - Работа как на 32-битной, так и на 64-битной Windows - Добавление, редактирование, поиск, сброс, восстановление и резервное копирование реестра - Дополнительная возможность сохранить текущий реестр в ключ HKEY\_CURRENT\_USER или куст HKCU. - Тип RegSearch (интенсивный, серийный и т. д.) и поиск по токену/значению (опционально) - Сохраните измененный реестр в файл. - Схема, Windows, Пользователь, Группа, Владелец, Машина, Домен: Обязательно или Пользователь, Группа, Домен: Необязательно - Ветвление, подразделы и значения (обязательно) - Сортировка для удобного поиска (сортировка по имени ключа, значению ключа или данным значения ключа) - Разрешить ручной поиск (имя ключа или значение ключа) - Найти / заменить: имя ключа, значение ключа, значение, текст, двоичный файл - Двоичный просмотр (на узел или на строку) - Отменить команду - Справка (helpfile.txt) - Доступ только для чтения (необходим для чтения файла после установки) - Автономная установка - Настройки по умолчанию (Пользователь, HKEY\_CURRENT\_USER, HKCU, HKLM) - Дополнительный доступ (ограничение пользователей) - Сохранить/загрузить значение реестра - Импорт/экспорт значения реестра - Юникод - Множество других функций Функция RegExport — это функция или группа функций для экспорта выбранных разделов реестра и их значений в одну строку XML. Это позволяет использовать функцию XmlResortsExport, которая создает небольшой XML-файл экспортированных данных реестра. Функция XmlResortsExport является основной частью

RegExport, а метод RegExport предоставляет строку XML, сгенерированную функцией XmlResortsExport. Метод RegExport возвращает True, если экспорт прошел успешно, и False, если он завершился неудачно, вместе с сообщением об ошибке.1. Область изобретения Настоящее изобретение в целом относится к области оптических систем связи. Более конкретно, изобретение относится к способу и устройству для маршрутизации сигналов через систему оптической связи. 2. Описание предшествующего уровня техники Появление пользователей сетей передачи данных быстро создает спрос на большую и более быструю пропускную способность сетей связи.Одним из доступных в настоящее время вариантов увеличения скорости передачи данных является увеличение длины пути оптической связи путем замены устаревшей электрической среды связи на волоконно-оптическую. Одним из способов увеличения длины оптического пути связи являются полностью оптические сети. Несмотря на то, что преимущества 1709e42c4c

# **NtRegEdit**

Поддерживает различные типы данных Позволяет открывать ключи реестра с несколькими (до 65536) значениями. Позволяет открывать отдельные ключи реестра Позволяет открывать несколько ключей реестра в режиме дерева реестра. Позволяет установить или изменить любое значение Позволяет создавать новые значения Позволяет установить или изменить любое значение Позволяет устанавливать или редактировать родительские ключи Позволяет устанавливать или редактировать дочерние ключи Позволяет редактировать значения со строками в квадратных скобках Позволяет просматривать текущие, максимальные, минимальные и текущие измененные размеры ключей, значений и подразделов. Позволяет экспортировать реестр и открывать в Блокноте Включает поддержку COM, ActiveX, сценариев Включает поддержку нескольких регистров Включает полную поддержку Unicode Включает поддержку Unicode 4.0, Unicode 4.1, Unicode 5.0, Unicode 6.0. Включает поддержку Unicode 4.0. Портативный Инструмент можно установить и запустить с USB-накопителей. Кроме того, НЕТ никаких зависимостей или процессов установки. Это важно, так как вы можете перенести программное обеспечение на другой компьютер без необходимости его установки. Поддерживаемая платформа: Windows 7, 8, 10, 8.1, 10 Домашняя, Windows Server 2008, Windows Server 2008 R2, Windows Server 2012, Windows Server 2012 R2, Windows Server 2016, Windows 10 RS, Windows Server 2016 RS, Windows Server 2016 RS2, Windows Server 2019 RS2, Windows Server 2019 RS3, Windows 10 RS5, Windows 10 RS5, Windows 10 RS6, Windows 10 RS6A1, Windows 10 RS6A2, Windows 10 RS6B1, Windows 10 RS6B2, Windows 10 RS6C1, Windows 10 RS6C2, Windows 10 RS6C3, Windows 10 RS7, Windows 10 RS8, Windows 10 RS9, Windows 10 RS10, Windows 10 RS10 Mobile, обновление Windows 10 RS10 Mobile, обновление Windows 10 RS10 Mobile (1703) Стоит отметить, что этот инструмент работает на Windows 7, 8, 10, 8.1, 10 Home, Windows Server 2008, Windows Server 2008 R2, Windows Server 2012, Windows Server 2012 R2, Windows Server 2016, Windows 10 RS, Windows Server 2016. RS, Windows Server 2016 RS2, Windows 10 RS6, Windows 10 RS6A1, Windows 10 RS6A2, Windows 10 RS6B1, Windows 10 RS6B2, Windows 10

### **What's New In?**

Редактор реестра позволяет изменять файлы реестра и создавать новые. Он имеет интуитивно понятный, но мощный интерфейс. Все функции редактирования реестра доступны одним щелчком мыши. Вы можете редактировать и сохранять файлы реестра, а также создавать новые прямо в диалоговом окне. Вы даже можете импортировать и экспортировать все параметры реестра в текстовом формате с помощью включенного TextRegistryEditor. Ключевые особенности NtRegEdit: 1. Постоянные изменения. Вам не нужно всегда сохранять каждое новое изменение реестра. NtRegEdit позволяет создать новую запись в реестре и поддерживать ее в течение всего одного сеанса. После этого вы можете отказаться от этой записи, не теряя изменений. Однако более старые записи сохраняются в текущей папке. 2. Быстрый редактор реестра. NtRegEdit открывается быстро и позволяет работать на большом экране. Когда вы щелкаете меню, вся система загружает соответствующее содержимое, что приведет вас к совершенно новому этапу работы. Каждая функция интерактивна, и вы можете легко настроить размер окна в режиме реального времени, даже во время работы. Это намного быстрее, чем встроенный в Windows редактор реестра. 3. Настраиваемый диалог сохранения. Диалоговое окно сохранения NtRegEdit позволяет вам изменять многие атрибуты, которые могут улучшить вашу работу. Например, вы можете указать имя приложения. И вы можете дополнительно определить текст, который будет отображаться по умолчанию. Если вы хотите объединить два или более файлов, вы также можете добавить их в список. 4. Встроенные команды. В отличие от встроенного редактора реестра, NtRegEdit предоставляет несколько пользовательских команд. Вы можете запустить меню напрямую и создать новые файлы реестра одним щелчком мыши. Вы также можете добавить записи реестра по своему выбору и изменить введенные значения. 5. Расширенный файловый браузер. Браузер NtRegEdit обеспечивает гибкий и простой способ навигации по различным типам файлов. Вы можете выбрать все файлы и создать пакет, чтобы переместить их все в другое место.Вы также можете использовать мастер, чтобы поместить файлы в папку, которую вы предпочитаете, и соответствующим образом настроить параметры. 6. Улучшенная поддержка реестра. NtRegEdit поддерживает 4 основных типа 32-битных файлов реестра. Вы можете изменить размер реестра и добавить записи. Затем NtRegEdit объединит записи и запишет новые файлы, если вы этого захотите. 7. Улучшенная поддержка резервного копирования реестра. NtRegEdit позволяет экспортировать настройки реестра

## **System Requirements For NtRegEdit:**

ОС: Windows XP SP2/Windows 7 Процессор: Intel Core 2 Duo E6700 2,66 ГГц Память: 2 ГБ DirectX: 9.0 Жесткий диск: 8 ГБ Видеокарта: Geforce GTX 570 Звуковая карта: звуковая карта, совместимая с DirectX, с драйверами ASIO. Дополнительные примечания: установка жестко закодирована для 64-битной работы. Если ваш компьютер имеет 64-битный процессор, но работает под управлением 32-битной Windows и отсутствие изменений в папке «Program Files» в 64-битной версии игры вызовет проблемы.

Related links: